## *Produit scalaire*

*C'est quoi ?* Le mot « *scalaire* » désigne un ………. On parle de produit scalaire de deux vecteurs *u* et *v* car le produit « scalaires » de ces deux « vecteurs » donne un  $n$ *C*'est donc une opération entre deux vecteurs qui donne un  $\Omega$ .

Imaginons un solide en mouvement car il a été « poussé » par une force principale  $f<sub>p</sub>$ symbolisée par un vecteur  $f_p$  qui porte donc les trois informations  $\|\overline{f_p}\|$  = intensité de la force, direction de la force et sens de la force.

On considère que ce solide en mouvement ne peut pas être dévié de sa trajectoire

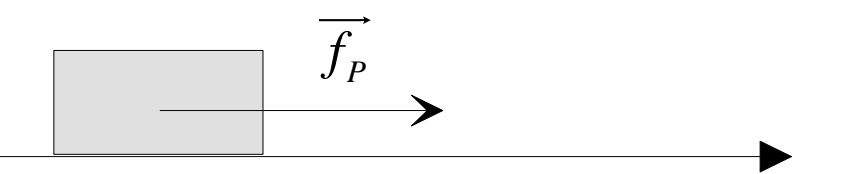

*Trajectoire*

On applique maintenant, à ce solide en mouvement (qui on le rappelle ne peut se déplacer que suivant la direction de la trajectoire principale), une autre force secondaire  $f_s$  symbolisée par un vecteur  $f_s$ .

 $\bm{Cas}\ \bm{n^\bullet I}:\left(\overrightarrow{f_P}:\ \overrightarrow{f_S}\right)$  est un angle de mesure principale inférieure à 2  $\frac{\pi}{\cdot}$ .

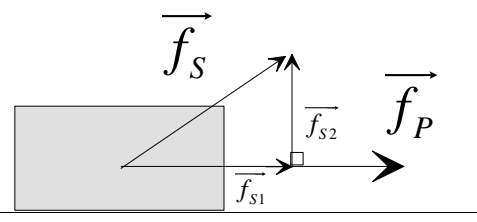

*Trajectoire*

La force  $f_s$  peut se décomposer vectoriellement en  $f_s = f_{s1} + f_{s2}$ , mais seule la composante  $f_{s_1}$  de  $f_s$  contribue au déplacement du mobile sans contrarier la force  $f_p$ .

Si on multiplie  $\|\overline{f_p}\| \times \|\overline{f_{s1}}\|$  c'est-à-dire deux « longueurs », on trouve donc un réel qui est plus ou moins grand en fonction des intensités de  $f<sub>p</sub>$  et  $f<sub>s</sub>$ .

C'est ce réel qui est appelé produit scalaire des vecteurs  $f<sub>p</sub>$  et  $f<sub>s</sub>$ .

On note « • » l'opérateur produit scalaire donc :  $f_p$  .  $f_s = k$  avec *k* réel positif ici.

*Cas n°2 :*  $\left(\overrightarrow{f_p}:\ \overrightarrow{f_s}\right)$  *est un angle de mesure principale supérieure à*  $\frac{\pi}{2}$  $\frac{\pi}{\cdot}$ .

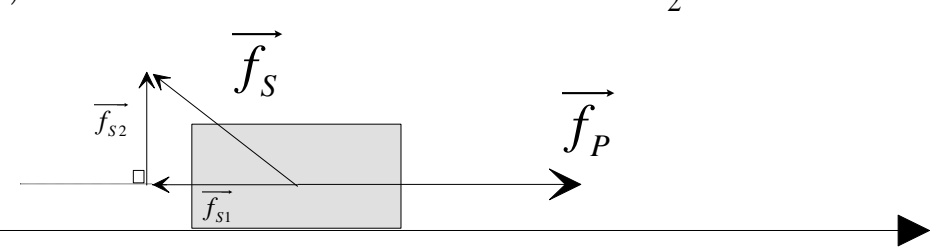

*Trajectoire*

La force  $f_s$  peut se décomposer vectoriellement en  $f_s = f_{s1} + f_{s2}$ , mais seule la composante  $f_{s_1}$  de  $f_s$  vient perturber le déplacement du mobile en contrariant la force  $f_p$ .

Si on multiplie  $\|\overline{f_p}\| \times \|\overline{f_{s1}}\|$  c'est-à-dire deux « longueurs », on trouve donc un réel qui est plus ou moins grand en fonction des intensités de  $f<sub>p</sub>$  et  $f<sub>s</sub>$ , mais auquel on va attacher un signe négatif pour montrer que la contribution de  $f_s$  s'oppose au sens de  $f_p$ .

C'est ce réel qui est appelé produit scalaire des vecteurs  $f<sub>p</sub>$  et  $f<sub>s</sub>$ .

On note « • » l'opérateur produit scalaire donc :  $f_p$ .  $f_s = k$  avec *k* réel négatif ici.

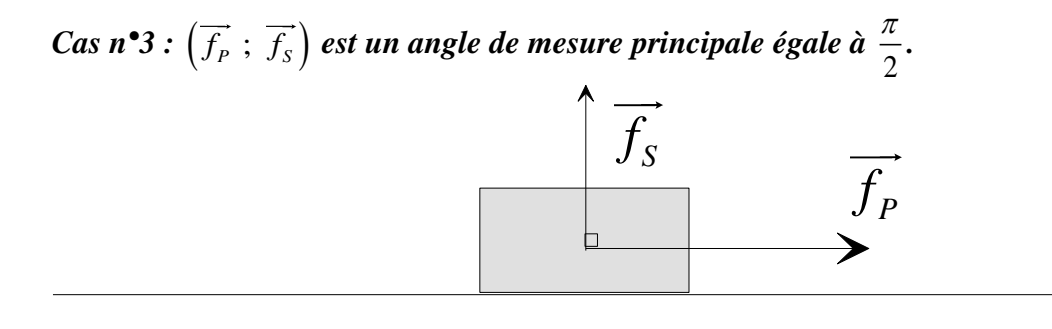

*Trajectoire*

La force  $f_s$  peut se décomposer vectoriellement en  $f_s = f_{s1} + f_{s2}$ , mais ici la composante  $f_{s1}$  de  $f_s$  est nulle  $f_{s1} = 0$  car il n'y a pas de composante  $f_s$  associée à la trajectoire.

Si on multiplie, on obtient  $\|\overline{f_p}\| \times \|\vec{0}\| = \|\overline{f_p}\| \times 0 = 0$  on trouve donc un réel nul.

On note « • » l'opérateur produit scalaire donc :  $f_p \cdot f_s = 0$  avec *k* réel nul ici.

## *Théorème*

Deux vecteurs sont orthogonaux si et seulement si leur produit scalaire est nul.

$$
\vec{u} \perp \vec{v} \Leftrightarrow \overrightarrow{M} \cdot \overrightarrow{N} = \mathcal{O}
$$

## *Méthodes de calcul du produit scalaire (Partie 1)*

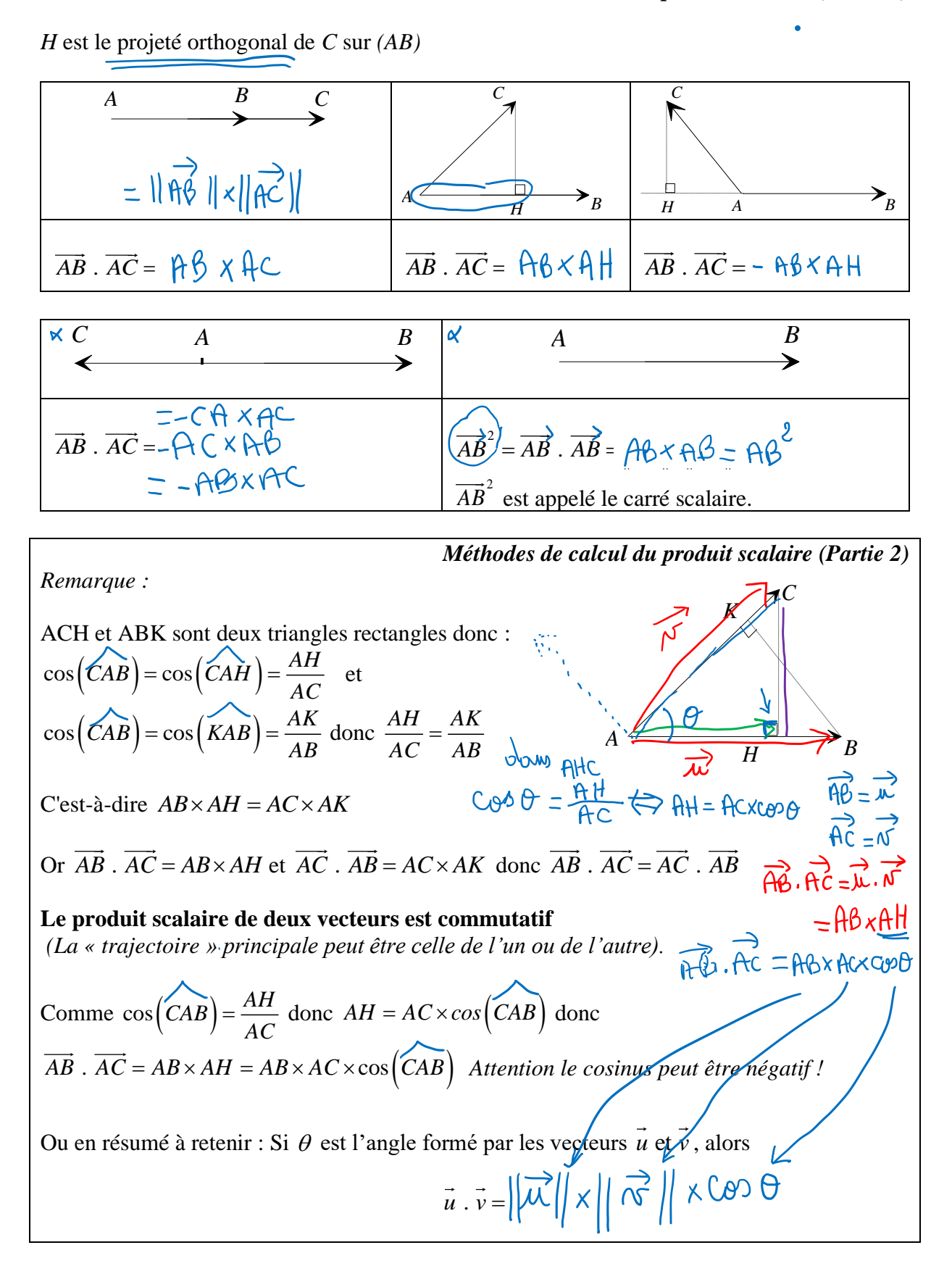

## *A quoi ça sert ?*

*Application 1 : Le produit scalaire permet de calculer des longueurs et des angles.*<br>
Exemple : Calcul de longueurs<br>  $\boxed{AB} = 3$  et  $\boxed{AC} = 2$ .<br>  $\boxed{AB} = 3$  et  $\boxed{AC} = 2$ .<br>  $\boxed{AB} = 3$  et  $\boxed{AC} = 2$ .<br>  $\boxed{AB} = 3$  et  $\boxed{AC} =$  $\overrightarrow{AB}$ ,  $\overrightarrow{AC}$ *Exemple : Calcul de longueurs C*  $\|\vec{AB}\| = 3$  et  $\|\vec{AC}\| = 2$ .  $1800$ <br>BMC ABxAH = 3 $\sqrt{3}$ <br>denc AH =  $\frac{3\sqrt{3}}{48}$  =  $\frac{3\sqrt{3}}{3}$  $\pi$ *Question 1 : Calculer AH* 6 *u ungles*<br>  $2 \text{ et } AH = \sqrt{2}$ <br>  $\Rightarrow \sqrt[3]{2}$ <br>  $\Rightarrow \sqrt[3]{2}$ <br> *uler l'angle*  $\theta$  *entre les vecteurs*  $\overline{AB}$  et  $\overline{AC}$ <br>  $\overline{C}$ <br>  $\overline{C}$ <br>  $\overline{C}$ <br>  $\overline{C}$ <br>  $\overline{C}$ <br>  $\overline{C}$ <br>  $\overline{C}$ <br>  $\overline{C}$ <br>  $\overline{C}$ <br>  $\overline{C}$ <br>  $\over$ *H*  $\Delta$ ph  $\beta$  AH =  $\sqrt{3}$ *Exemple : Calcul d'angles C*  $\|\overrightarrow{AB}\| = 3$ ,  $\|\overrightarrow{AC}\| = 2$  et  $AH = \sqrt{2}$  $3562 = AB \times AC \times 1000$ <br>) donc  $3\sqrt{1} = 60000$ <br>donc  $0 = \frac{3\sqrt{2}}{4}$  $A \xrightarrow{B} B$ *H* $\boldsymbol{Question\ 2:}$  *Calculer l'angle*  $\theta$  *entre les vecteurs AB* et AC *Quelques propriétés et conséquences* Pour tout vecteur  $u$ ,  $v$ ,  $w$  et pour tout réel  $k$ , on a :  $(a+b)=a+120+b^2$ <br> $(b-b)=b-120+b^2$ <br> $(b+b)(a-b)=20+b^2$  $(\vec{v} \cdot \vec{u})^2 = \vec{u}^2 + 2\vec{u} \cdot \vec{v} + \vec{v}^2$  (1)  $u \cdot v = v \cdot u$  $\vec{u} \cdot (\vec{v} + \vec{w}) = \vec{u} \cdot \vec{v} + \vec{u} \cdot \vec{w}$   $\left(\vec{u} - \vec{v}\right)^2 = \vec{u}^2 - 2\vec{u} \cdot \vec{v} + \vec{v}^2$  (2)  $(k \times \vec{u}) \cdot \vec{v} = k \times \vec{u} \cdot \vec{v}$   $\left(\vec{u} + \vec{v}\right)\left(\vec{u} - \vec{v}\right) = \vec{u}^2 - \vec{v}^2$ De (1) on obtient  $\vec{u} \cdot \vec{v} = \frac{1}{2} \times \left[ \left\| \vec{u} + \vec{v} \right\|^2 - \left\| \vec{u} \right\|^2 - \left\| \vec{v} \right\|^2 \right]$ De (2) on obtient  $\vec{u} \cdot \vec{v} = \frac{1}{2} \times \left[ \left\| \vec{u} \right\|^2 + \left\| \vec{v} \right\|^2 - \left\| \vec{u} - \vec{v} \right\|^2 \right]$  $Q_4$   $\overrightarrow{AB}$   $\overrightarrow{AC}$  =  $AB \times Ax \times CBD$ involents des identités **4**/**8**